## Shared Snapshots

Mikuláš Patočka

Red Hat Czech, s.r.o.

## Snapshots

- Snapshot is <sup>a</sup> fixed image of <sup>a</sup> volume taken at <sup>a</sup> specific time
- Most common uses:<br>- Online backup
	- –Online backup
	- –Preserving data before change
	- –Large sparse device (snapshot of <sup>a</sup> zero volume)

#### Two approaches to snapshots

In logical volume manager (LVM2)

- <sup>+</sup> Works with any filesystem (or raw volume)
- –Less space efficient, tries to preserve even unallocated<br>locks blocks
- In filesystem driver (OpenVMS Spiralog, FreeBSD FFS, Solaris ZFS, Linux BtrFS)
	- –Requires filesystem support<br>More space efficient
	- $+$  More space efficient
	- –May fragment the filesystem

## LVM2 snapshots

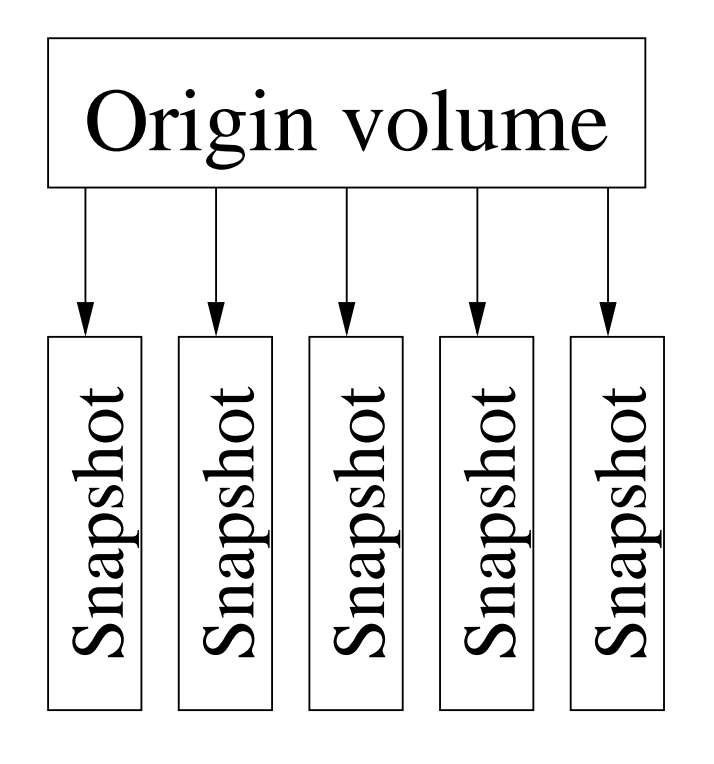

- Separate logical volume for each snapshot
- On write to the origin, copies pre-<br>vious data to every snapshot vious data to every snapshot
- Performance degradation with multiple snapshots

#### Shared snapshots

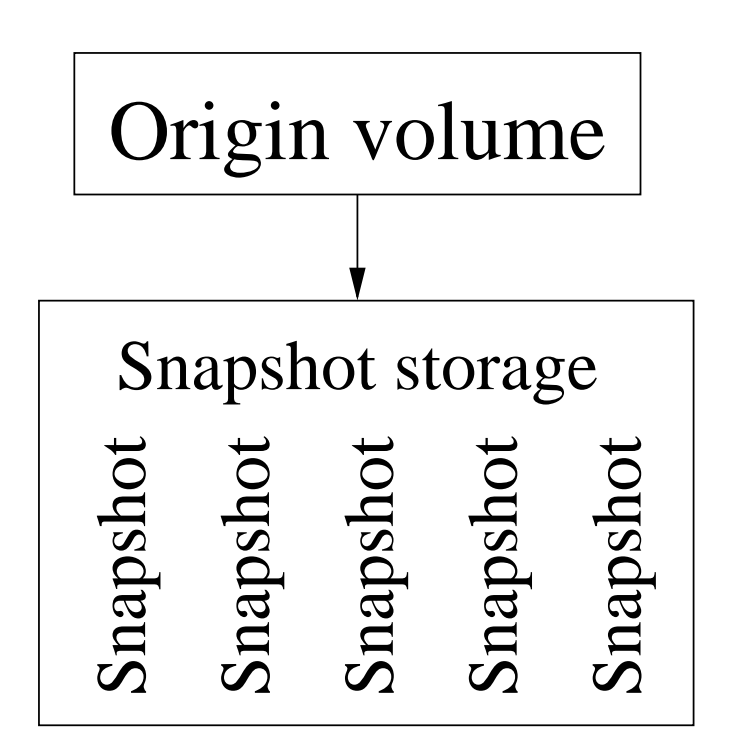

- –One volume holding all the snap-<br>shots shots
- –Filesystem-like structure inside
- –Snapshots share common blocks
- –Efficient with many snapshots

## Possible uses

- Monitoring system activity<br>— Take snanshot every few
	- –Take snapshot every few minutes<br>Record system activity
	- –Record system activity<br>A Bind A
- Multiple volumes with most common blocks<br>- Images of virtual machines –Images of virtual machines<br>-
- Thin-provisioning<br>- Allocate space
	- –Allocate space on demand
- Snapshots-of-snapshots are supported<br>(but snapshots-of-snapshots-of-snapsh (but snapshots-of-snapshots-of-snapshots aren't)

#### Implementation

- Snapshot store keeps data in the units of chunks. Chunk<br>size is configurable size is configurable.
- 64-bit ID. High <sup>32</sup> bits are snapshots ID, low <sup>32</sup> bits are subsnapshot ID.
- New snapshots get growing IDs. IDs are never reused.
- B+tree keyed by (block number, starting+ending ID)
- Log-structured format for crash recovery

#### B+tree

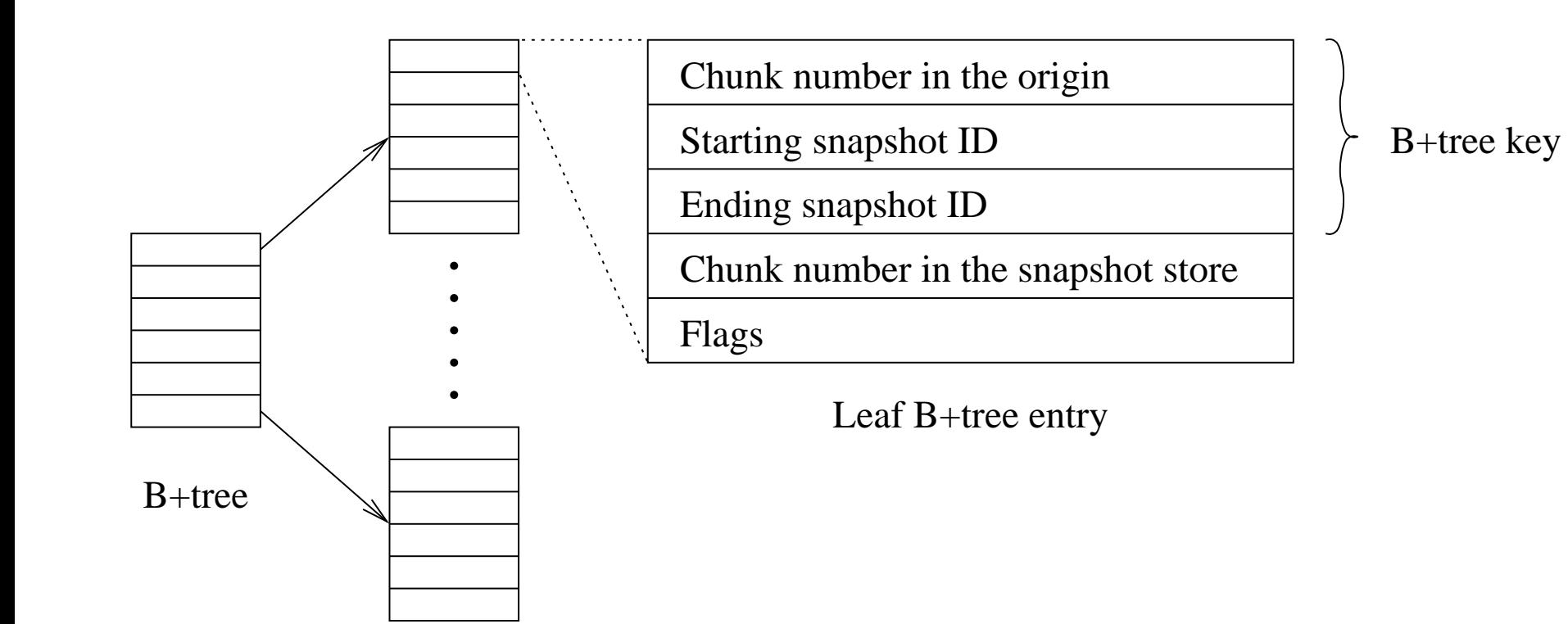

#### Writing to the origin

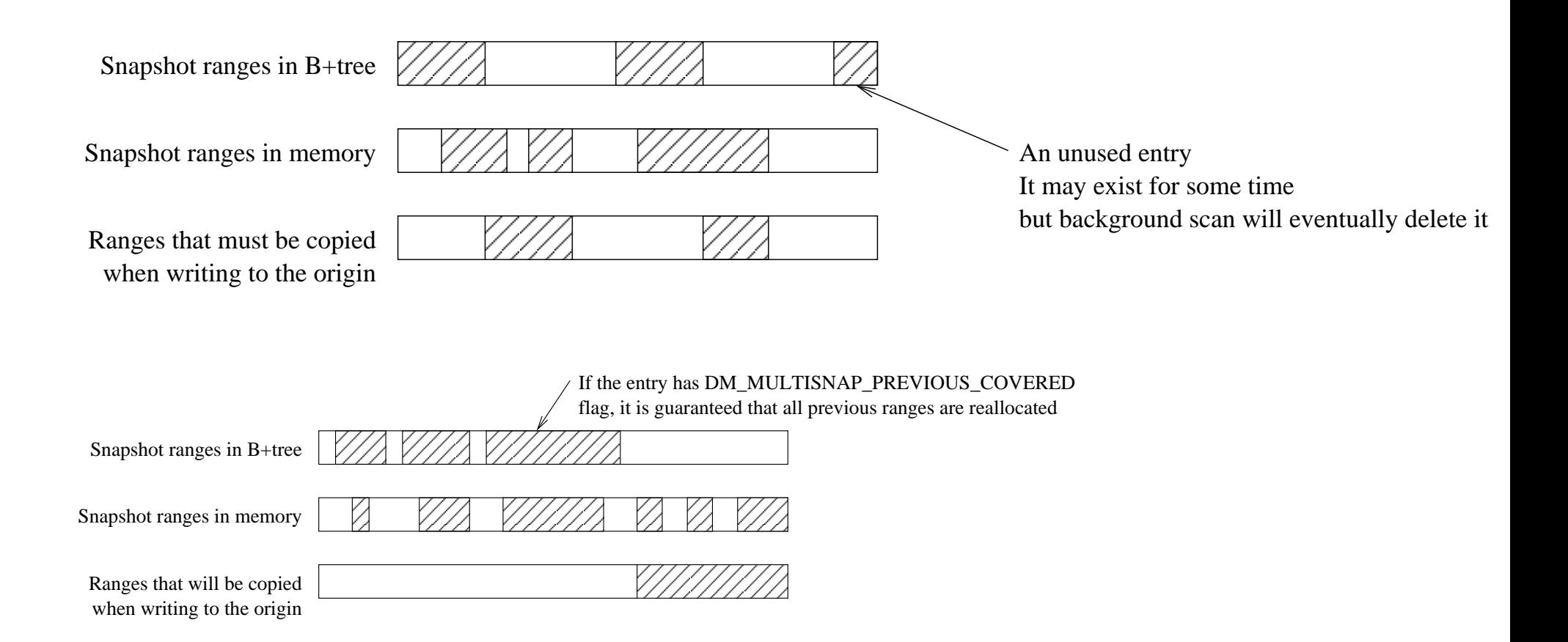

# Using

- Create the shared snapshot store<br>lycreate -s --sharedstore miku lvcreate -s --sharedstore mikulas -c 64k -L 64G vg/volume
- Create individual snapshots<br>Jycreate -s -n snap yg/yc lvcreate -s -n snap vg/volume
- Create snapshot of snapshot<br>Jycreate -s -n snapofsnap lvcreate -s -n snapofsnap vg/snap

#### How does it look

# lvs

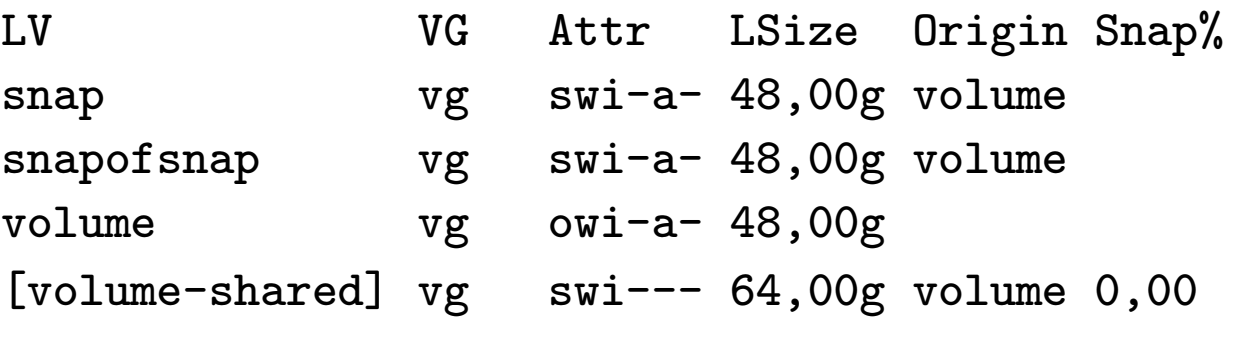

<code>lvresize – Resize</code> the individual snapshots or the whole<br>store store

 $1$ vconvert  $-\text{merge}$  – Merge the snapshot to the origin lvremove – Remove the snapshot or the store

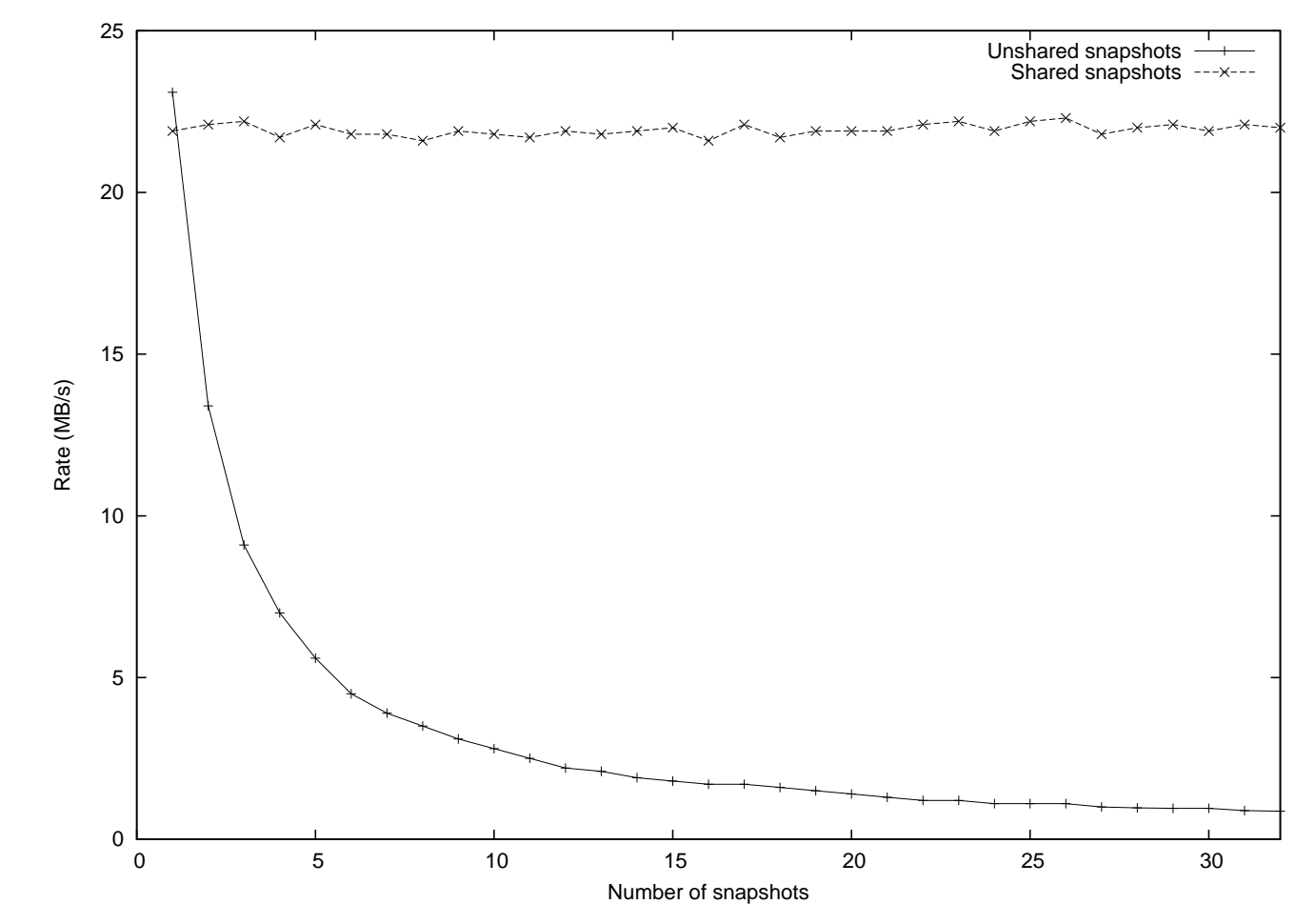

Sequential write rate depending on <sup>a</sup> number of snapshots

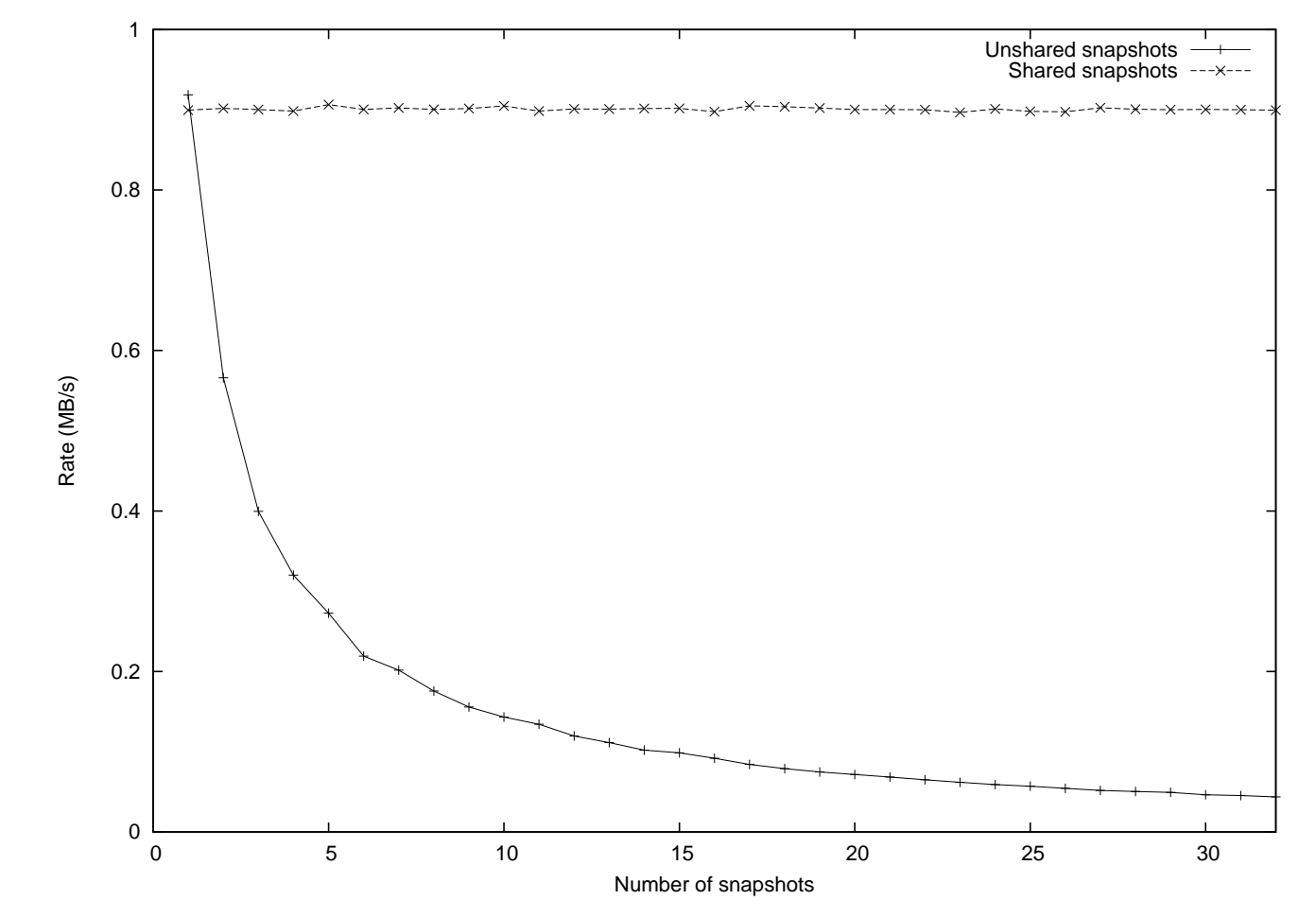

Random write rate depending on <sup>a</sup> number of snapshots

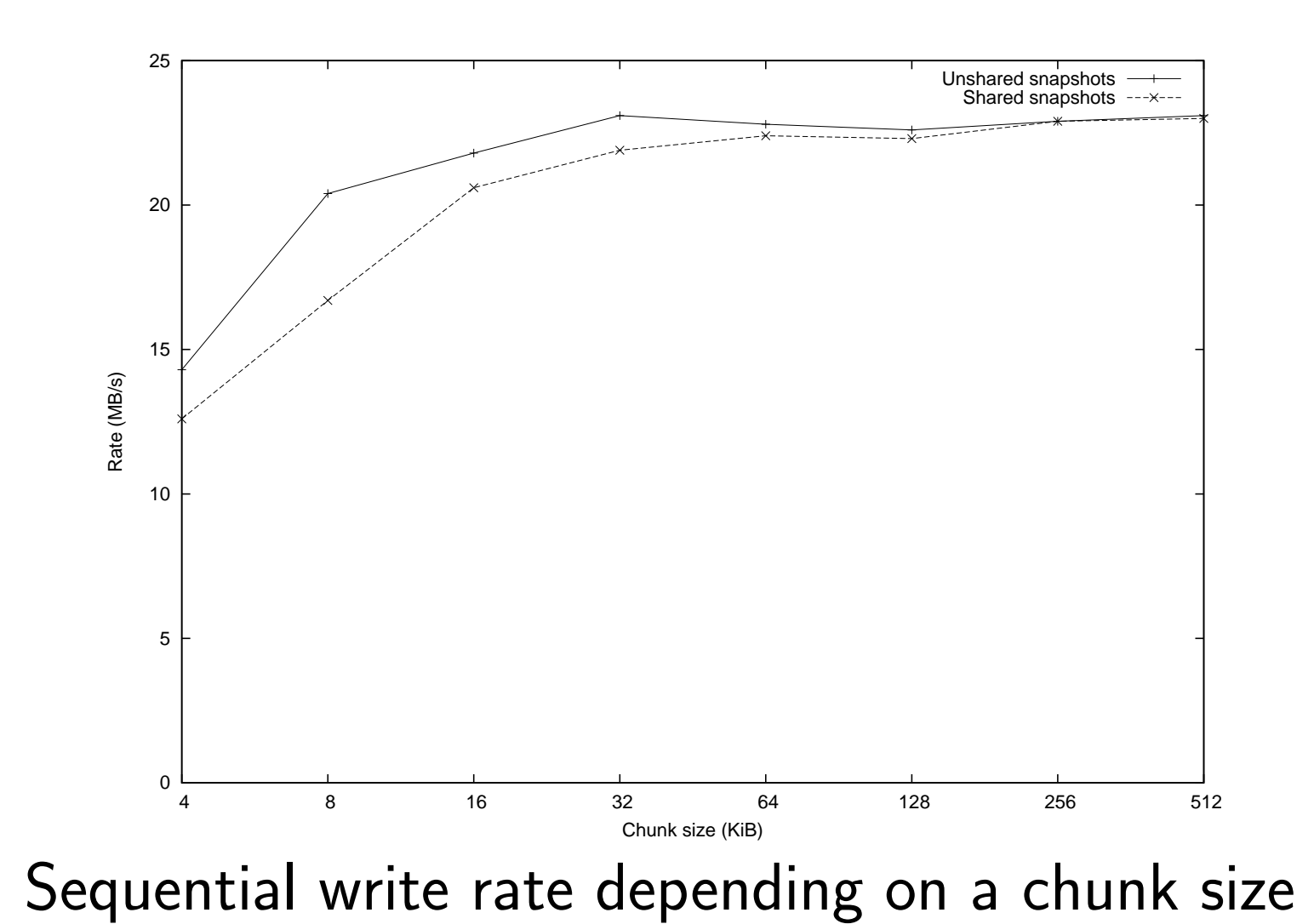

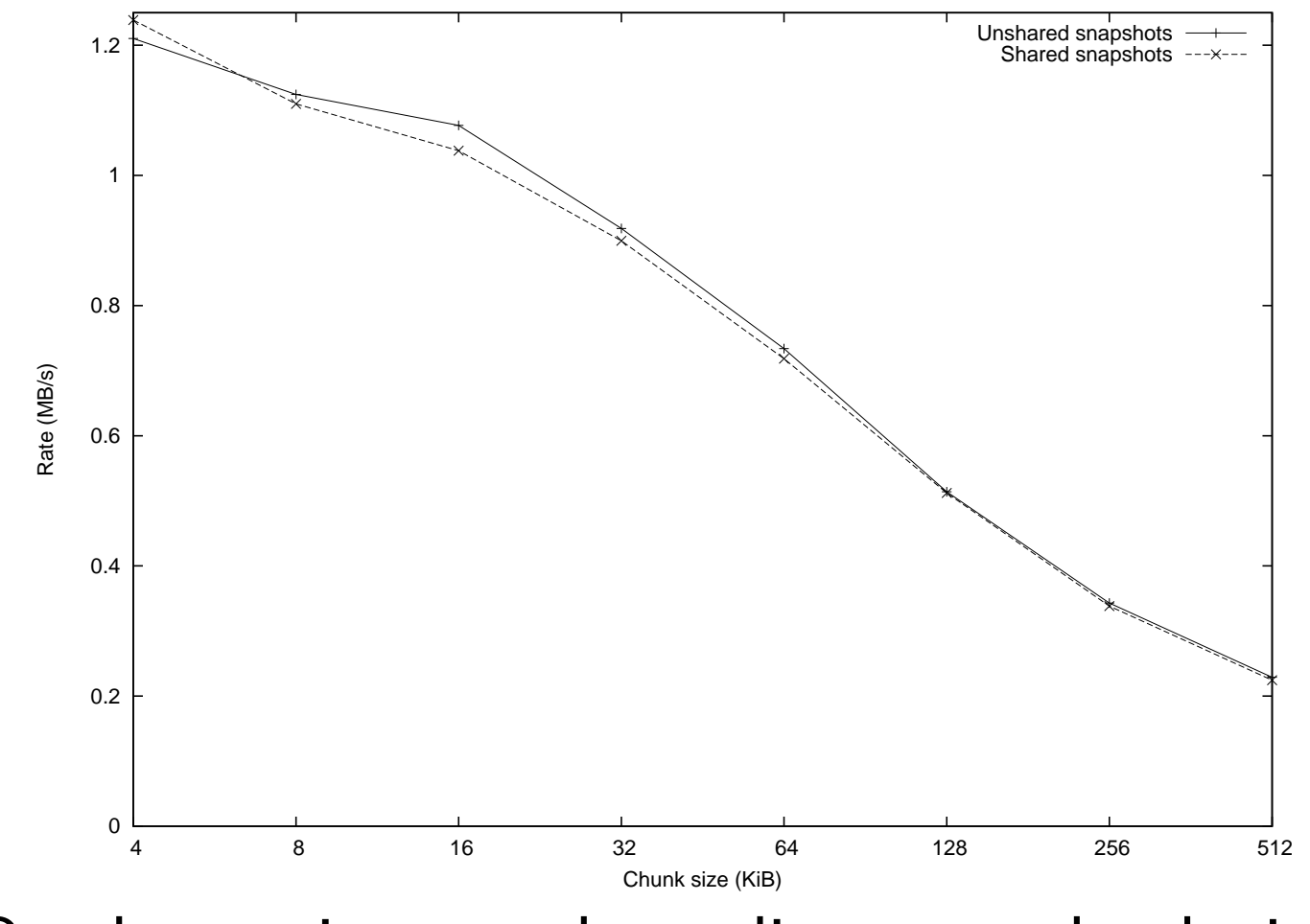

Random write rate depending on <sup>a</sup> chunk size

## Where to ge<sup>t</sup> it

http://people.redhat.com/msnitzer/patches/multisnap/lvm2/

http://people.redhat.com/mpatocka/patches/kernel/new-snapshots/

http://people.redhat.com/mpatocka/patches/userspace/new-snapshots/

Ask me: mpatocka@redhat.com